# **RDK-B\_2.1-20160606**

This is the summary page that describes the CMF RDK-B release 2.1-20160606.

#### Baseline

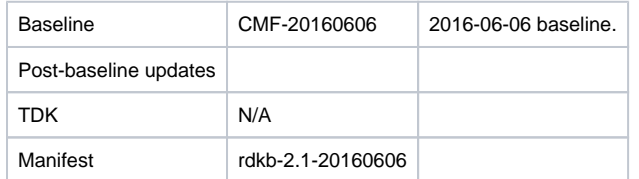

## **Highlights since 2.1-20160523**

- New components: None.
- Components updated:
	- CcspCommonLibrary, CcspLMLite, CcspMtaAgent, CcspPandM, CcspSnmpPa, CcspTr069Pa, CcspWecbController, CcspWifiAgent, TestAndDiagnostic, Utopia, hal, hotspot, webui, rdkbemu\_xb3, tdkb, rdk-oe.
- Patches updated: None.
- Community contributions [\(CODEMGMT-171\)](https://rdkwiki.com/jira/browse/CODEMGMT-171): None.

# **Getting the code**

- \$ mkdir rdkb
- \$ cd rdkb
- \$ repo init -u https://code.rdkcentral.com/r/manifests -m rdkb.xml -b rdkb-2.1-20160606
- \$ repo sync -j4 --no-clone-bundle
	- The -m rdkb.xml in the build sequence above is important. If this is not specified, you will get an RDK-V tree by default.
	- The -b rdkb-2.1-20160606 in the build sequence above specifies the branch to use. If you omit the -b rdkb-2.1-20160606 entirely, you will get the master (HEAD) of each component.
	- At any time, the community can build latest master by dropping the -b rdkb-2.1-20160606 option in the repo init command.
	- We have verified that this iteration boots to a login prompt and that you can log in, and that you can connect with a web browser to the web admin page, but that is the extent of the testing at this time.

# **Building the code**

\$ source meta-cmf-rdkb-bsp-emulator/setup-environment (select qemux86broadband)

\$ bitbake rdk-generic-broadband-image

## **Known Issues**

- TDK is not yet fully available for RDK-B.
- [RDKCMF-3551](https://rdkwiki.com/jira/browse/RDKCMF-3551) XB3 reference platform build issue.